# **La numération informatique des nombres :**

### **1. Les entiers naturels :**

Vous connaissez déjà la représentation des nombres par leur équivalent binaire. Il existe une seconde numération encore très utilisée dans les systèmes électronique : le BCD (Décimal Codé Binaire). Chaque chiffre d'un nombre est représenté, dans l'ordre, par une code binaire.

Il existe des milliards de codes différents, mais le plus connus reste le Excess-3 (XS-3 ) : Chaque chiffre est encodé séparément par sa valeur binaire augmentée de 3. Par exemple pour le nombre 123 :

On code séparément : 1, 2, 3 augmenté de  $3 := > 1+3$ ,  $2+3$ ,  $3+3 = > 4$ , 5, 6 Soit en binaire : 0100 0101 0110

Opérations arithmétiques :

Complémentation : Prenons l'exemple du chiffre 4 codé binaire : 4 en XS-3 : 0111 non(4) : 1000 soit 5 et magiquement :  $9 - 4 = 5$ ! Pour effectuer, 10 - N il suffit donc de faire non $(N) + 1$ , ce qui est très

rapide à calculer.

**Additions :**

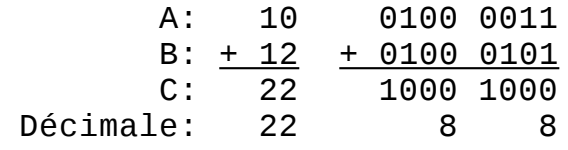

Nous avons donc un décalage de 6 : nous trouvons 88 au lieu de 22. Il faut donc *corriger* le nombre.

Pour corriger, il faut enlever 3 à chaque « chiffre » (avant conversion) s'il est >= 1010 (10) ou ajouter 3 s'il est plus petit.

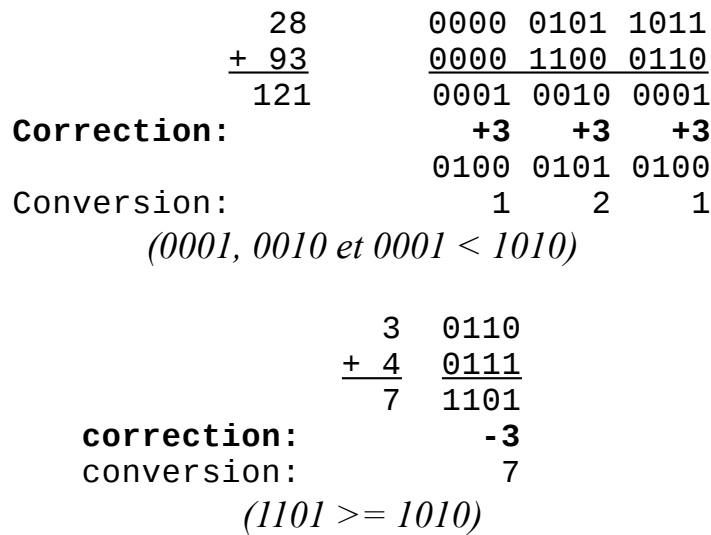

#### **Soustrations :**

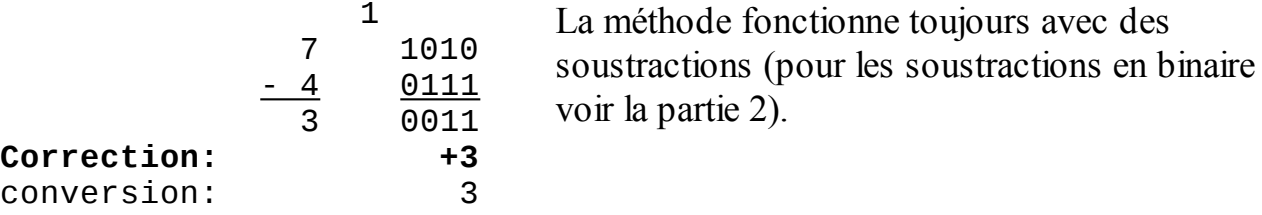

### **2. Les entiers relatifs :**

Les ordinateurs n'utilisent pas de « bit de signe » pour représenter les nombres négatifs. On pourrait penser qu'il réservent le premier bit du nombre pour codifier le signe, mais cela rendrait les calcules beaucoup plus complexes car il faudrait 3 opérateurs d'additions pour positif+positif, positif+négatif et négatif+négatif ! On utilise donc la méthode de la *complémentation à deux* qui permet de simplifier les calcules ! Notez que les processeurs n'ont pas d'autre moyen de soustraction que l'addition de l'opposé (du complément à deux).

### Complément à deux :

Ajout de 1 au complément à un (inversion) du nombre binaire. Soit :  $-N = \text{non}(N) + 1$ 

 $Ex : 21 \Rightarrow 0001 0101$  $-21 = \text{non}(0001\ 0101) + 1 \implies 1110\ 1010 + 1 = 1110\ 1011$ 

## **3. Les nombres décimaux :**

a. Virgule fixe :

Principe : nous attribuons M bits pour la partie entière et N bits pour la partie décimale. Il s'agit simplement d'un ajout de bits à droite.

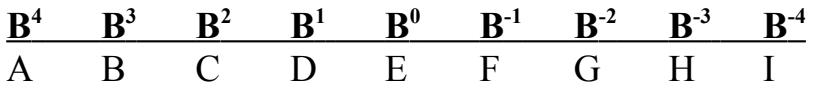

La conversion est la même qu'en binaire « classique ».  $A.B^4 + B.B^3 + ... + I.B^{-4}$ . Sauf que les poids négatifs sont inférieurs à 1.

Il existe une méthode simple pour convertir un nombre décimal dans une base B. Il faut multiplier la partie décimale par la base B, et à chaque fois récupérer la partie entière.

Exemple :

0,25 en hexadécimal. :  $0.251*16 = 4.016$  $0.016*16 = 0.256$  $0,256*16 = 4,096$  $0.096*16 = 1.506$  $0,506*16 = 8,096$  On recopier dans l'ordre : 0x 0,**40418**. J'ai arrêté la conversion, car on repère un motif, la conversion ne s'arrêtera donc jamais.

b. Virgule flottante :

Nous allons voir la norme IEEE 754 qui est la plus répandue.

Nombres normalisés :

# **Conversion d'un nombre décimal en binaire IEEE 754 :**

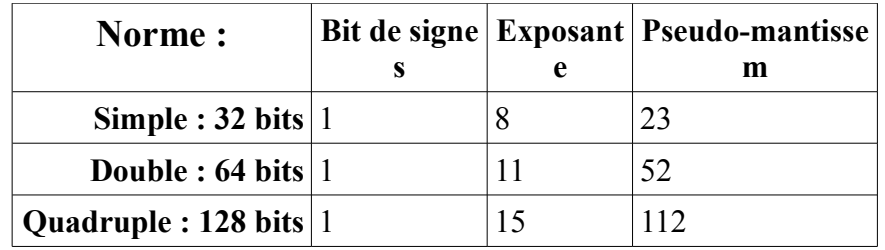

Il faut mettre le nombre décimal en binaire :

345,55/10 avec la méthode vu en partie *3.a* :  $345_{10} = 0b 101011001$  $0,625 * 2 = 1,25$  $1,250 * 2 = 0,5$  $0,500 * 2 = 1$  $345,55<sub>10</sub> = 0$ b 101011001, 101

Il faut l'écrire en *notation scientifique* : 0b 1,01011001101\*2<sup>8</sup>.

Traitement de l'exposant :

Il faut ajouter  $2^{e-1}-1$  à l'exposant où e représente le nombre de bits de l'exposant. (8 bits en 32 bits, 11 en 64 bits).

Ici il faut donc ajouter  $2^{8-1}-1$  à notre exposant  $8: 8 + 2^{8-1}-1 = 8 + 127 = 135$ 

Encodage :

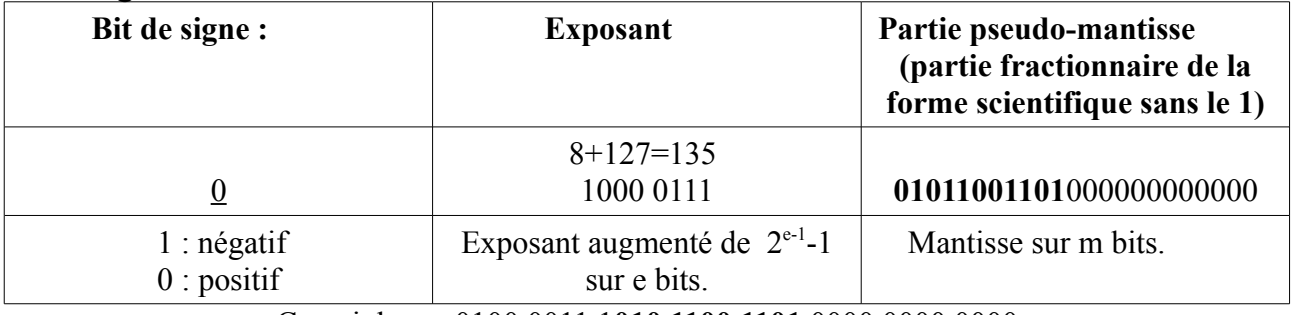

Ce qui donne 0100 0011 1**010 1100 1101** 0000 0000 0000

**Amaury Graillat – amoweb.fr – 08/01/2011 – GNU FDL**